# **Fondamentaux de la sécurité informatique utilisateur**

**V 0.2** (20 mars 2020) - IT-Akademy (Lyon, mars 2020)

Benoît Prieur - Soarthec - CC-By-SA 4.0

## **Présentation et objectifs du cours**

- Benoît Prieur (société Soarthec)
- Objectifs :
	- Connaître les bases relatives aux diverses menaces
	- Améliorer la connaissance de bonnes pratiques relatives à la sécurité du poste de travail dans un cadre individuel ou collectif

Les schémas techniques non crédités dans le document sont : " Benoît Prieur - CC-By-SA "

#### **Panorama des menaces : malware**

- Logiciel malveillant (*malware*)
- Définition générale :
	- *logiciel développé dans le but de nuire à un système informatique*
- Inclus la notion de virus mais va bien au-delà

#### **Malware : virus (1)**

- automate autoréplicatif à la base non malveillant
- Se répand via les réseaux, les périphériques etc.
- En 1986, ARPANET (réseau à transfert de paquets) en renommant les entités de démarrage d'un poste
- Assez généralement écrit en assembleur

## **Malware : virus (2)**

- Notion de charge utile (qui se déclenche à plus ou moins long terme)
- On parle également de bombe logique
	- Exemple du virus Tchernobyl qui s'est activé le le 26 avril 1999 (13e anniversaire de la catastrophe)

# **Malware : virus (3)**

Typologie :

- Virus de boot (clé USB, disque, programme de boot)
- Macrovirus (dans un document type Excel, Powerpoint etc.) : programme fallacieux en VBA par exemple
- Virus "ver" ("worm")
- Virus par batch (relativement désuet)

## **Malware : virus (4)**

Virus "ver" :

- Lié au réseau (failles de sécurité)
- Action discrète et parfois non-destructrice sur la machine hôte
- Visée large (par exemple attaque dans un second temps depuis les machines infectées de type *DoS*, *Denial of Service*)

## **Malware : virus (5)**

Caractéristiques :

- Notion de réplication du virus
- Chiffrement à chaque réplication
	- Rappel concernant le chiffrement/déchiffrement (slide suivant)
- Polymorphisme : modalité de chiffrement change à chaque réplication
- Furtivité

## **Cryptage, chiffrement, déchiffrement (1)**

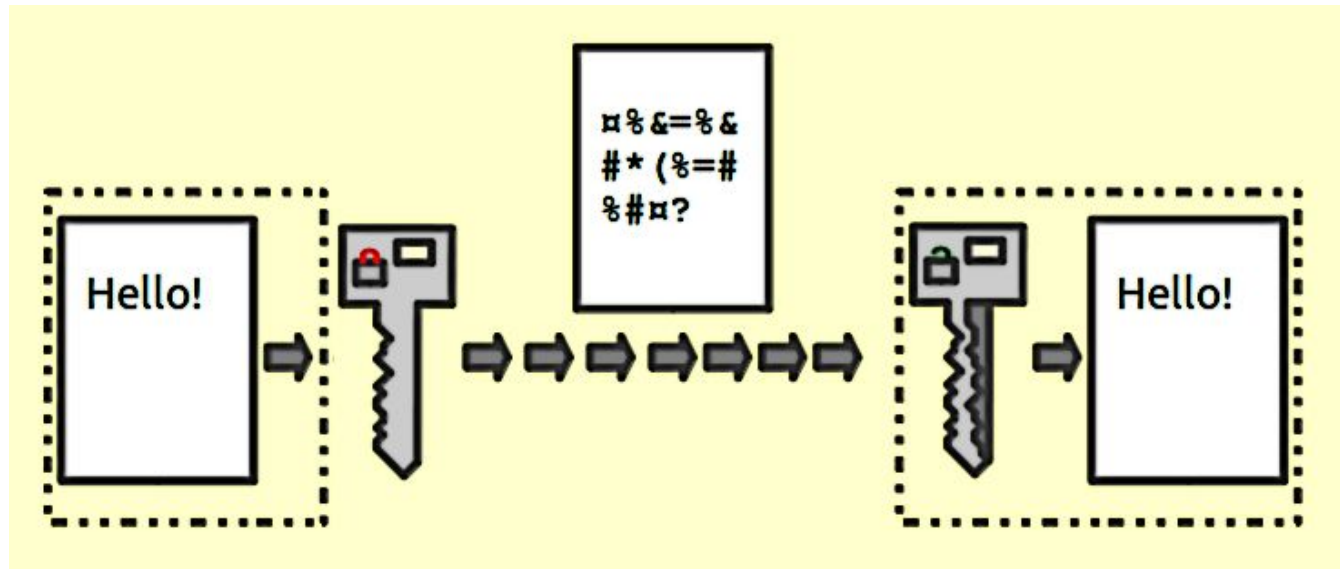

Crédit :Johannes Landin / CC BY-SA (https://creativecommons.org/licenses/by-sa/3.0)

# **Cryptage, chiffrement, déchiffrement (2)**

- Notion de clé
- Chiffrage symétrique : chiffrer et déchiffrer des messages à l'aide d'une clé
- Chiffrage asymétrique : il y a deux clés : l'une publique, l'une privée

# **Chiffrage symétrique**

Exemples :

- Rijndael
- AED
- DES

# **Chiffrage asymétrique**

Exemples :

- DSA
- EDD
- ECD
- RSA

# **Chiffrage symétrique**

- Chiffrage historique
- Une seule clé connue par l'émetteur et le récepteur
- La clé permet de chiffrer et de déchiffrer

## **Chiffrage asymétrique - exemple**

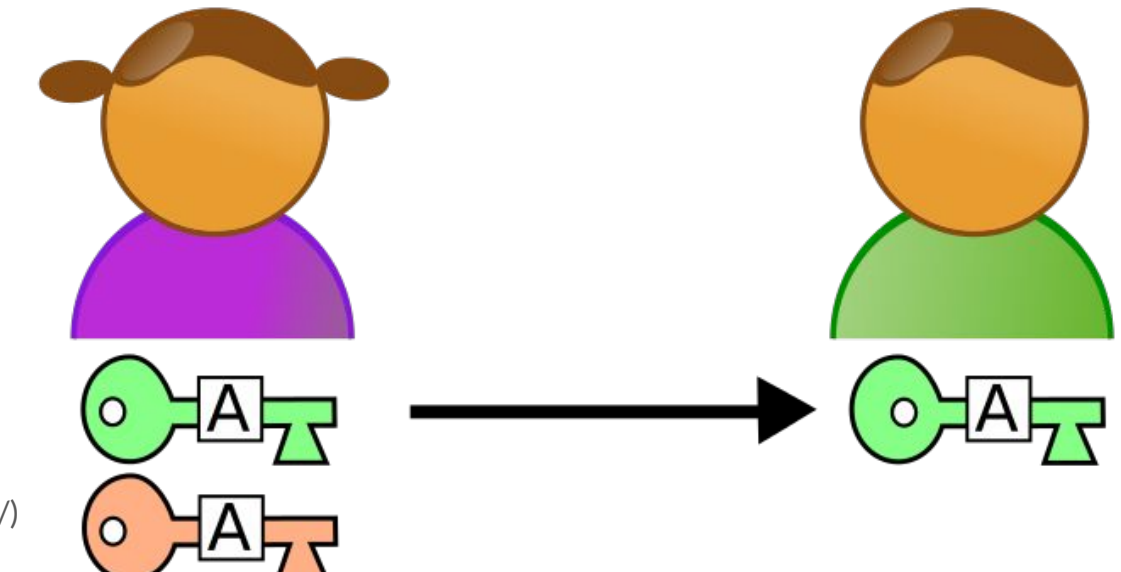

Crédit : odder / CC BY-SA (http://creativecommons.org/licenses/by-sa/3.0/)

#### **Chiffrage asymétrique - exemple (suite)**

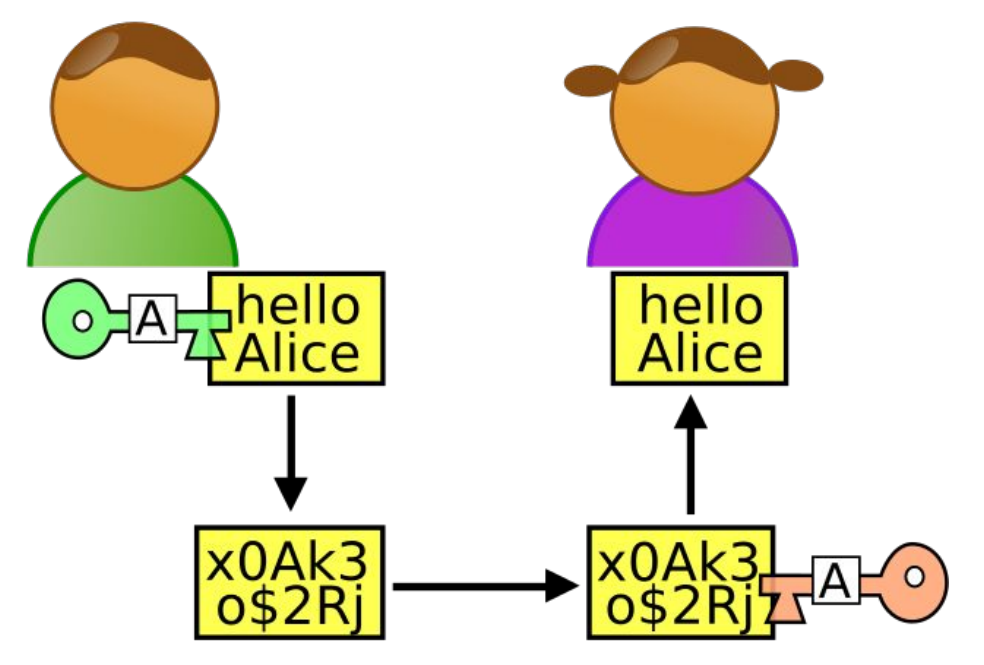

Crédit : odder / CC BY-SA (http://creativecommons.org/licenses/by-sa/3.0/)

# **Fonctions de hachage cryptographiques**

- MD5 (considéré comme dépassé)
- SHA

## **Nommage et caractérisation des virus**

- CARO (Computer Antivirus Research Organization)
	- en préfixe, le mode d'infection (macrovirus, ver) ou le système d'exploitation concerné
	- un mot exprimant une de ses particularités ou la faille qu'il exploite)
	- en suffixe un numéro de version

## **Nommage et caractérisation des virus (2)**

- Standardisation très relative, y compris dans le nommage :
	- NetSky dans sa variante Q est appelé W32
		- Q@mm (Symantec)
		- WORM NETSKY. Q (Trend Micro)
		- W32/Netsky. Q.worm (Panda Security)
		- I-Worm. NetSky. r (Kaspersky)

## **Quelques virus célèbres**

- Cabir (premier à réellement infecter les mobiles), faille : BlueTooth
- MyDoom.A (2004), faille relative au P2P
- Tchernobyl (précédemment évoqué)
- Conficker, faille : Windows Service sur les OS Windows 2000 (entre autres)
- Zeus Bot (2014). Faille : dans les logiciels Adobe
- *Ransomwares* : Cryptolocker, Locker (chiffrement de données et demande de rançon)
- I Love You : mentionné par la suite

# **Retour sur le type de virus "ver"**

- Propagation par courrier électronique ; Internet ; IRC
- Mais également par partage de fichier (macrovirus)
- Ver célèbre : I Love You (2000)
	- Cache un script VBS malicieux
	- Diffusion massive *via* Outlook
	- Ajout de clefs dans la base de registre : lancement à chaque démarrage de Windows
	- Insertion dans des fichiers .JPG, .CSS, .DOC ; renommage en .VBS

#### **Cheval de Troie (1)**

- En apparence légitime, mais inclut une malveillance
- *L'Iliade* (Homère), Ulysse
- Origine : source de document peu sûr (téléchargement P2P, clé USB, ingénierie sociale, etc.)

## **Cheval de Troie (2)**

Quelques exemples :

- Socket23
- Back Orifice
- Beast
- Netbus
- ZeroAccess
- Koobface

## **Notion de porte dérobée (backdoor)**

- En général logiciel (mais peut être matériel)
- Malveillance , surveillance de masse
- Lien avec le Cheval de Troie
	- F5 Big-IP et Enterprise Manager (années 2010)
	- ProFTPd (années 2010)
	- Cisco Unified Videoconferencing ((années 2010)

# **Notion de pourriel (spam)**

- Envoi massif
- Lien fallacieux inclus
- Agit sur le caractère massif de l'envoi
- Phénomène équivalent avec téléphone, SMS etc.
- Coût minime rentabilisé par une victime 1/10 000

# **Notion de publiciel (adware)**

- Cible souvent le navigateur web
- Lien avec le spam

#### **Notion de rogueware**

- rogue : escroc en anglais
- Marketing non éthique
- Suggestion d'un logiciel antivirus qui se trouve être malveillant

# **Rançongiciel, ransomware, crypto-rançongiciel**

- Chiffrage asymétrique
- Fourniture de la clé privée contre une rançon
- 320 000 rançongiciels bloqués (2017, Symantec)

# **Notion d'hameçonnage (***fishing***)**

- Email fallacieux (par exemple) permettant d'obtenir des données privées (bancaires notamment)
	- Vérifier l'émetteur et la crédibilité du nom de domaine
	- Vérifier l'orthographe, la vraisemblance du courriel
- [Affaire récente du](https://www.google.com/search?q=%22Faux+Le+Drian%22) *Faux Le Drian*

## **Notion de déni de service (DoS)**

- Réseau surchargé afin d'empêcher son fonctionnement
- Perturbation des connexions entre deux machines
- Obstruction d'accès à un service pour une personne
- Requêtes multiples sur un site web, une API
	- Nécessité de se prémunir *a minima*
	- Vérifier les plages d'IP pour éventuellement les bloquer

# **Notion d'ingénierie sociale**

- Relatif à la manipulation psychologique pour obtenir des informations
- Lien fort avec la présence sur les réseaux sociaux et les données implicites ou explicites exposées
- Hameçonnage sous certains aspects est déjà de l'ingénierie sociale
- Série *Mr. Robot*
- *● Spyware* (logiciel espion) glane de l'information sur une machine cible

## **Notion de** *spyware* **et assimilés**

- Logiciel espion sur la machine cible
- Similarité avec un *keylogger* (enregistreur de frappe)

## **Au-delà du DoS : d'autres types d'attaques sur le réseau**

- Sniffing
- Hijacking
- Attaque de l'homme du milieu
- Attaque par dictionnaire
- Attaque par force brute

## **Notion de bombe de décompression**

● Décompression (ZIP ou autres) occupe beaucoup de ressources et en particulier l'antivirus et laisse le champ à un virus véritable

# **Sniffing**

- Utilisation de logiciels d'analyseurs de paquets sur un réseau commuté (TCP/IP)
- Analyse de paquets
- Pratique également sur d'autres moyens de communication
	- Risque quand les paquets ne sont pas chiffrés
	- SMS par exemple, non chiffré

# **Hijacking**

- Cookie hijacking : récupération du cookie de session d'un utilisateur d'un site Web (logiciel sslstrip)
- Domain hijacking : détournement de domaine
- IP hijacking : détournement d'adresse IP
- Page hijacking : détournement de site web

# **Intérêt du HTTPS (au passage)**

- Le certificat garantit au visiteur la validité du site consulté
- Les données qui transitent, potentiellement confidentielles, via formulaire, sont chiffrées

#### **Attaque de l'homme du milieu (1)**

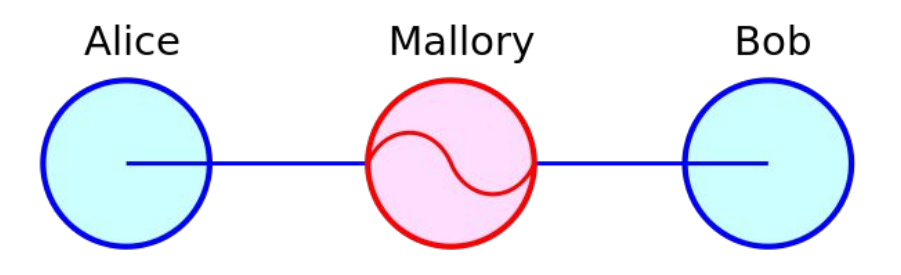

Crédit : Miraceti / CC BY-SA (https://creativecommons.org/licenses/ by-sa/3.0)

## **Attaque de l'homme du milieu (2)**

- Chiffrement symétrique : nécessité de transmettre la clé de chiffrement dans un canal sécurisé
	- SSL est une réponse possible
- DNS Poisoning
- Attaque sur le réseau GSM non chiffré

# **Attaque de l'homme du milieu (3)**

Chiffrement asymétrique (fonctionnement habituel) :

● Alice et Bob échangent leur clé publique. Carole peut les lire, elle connaît donc Ap et Bp. Alice envoie un message à Bob, elle chiffre ce message avec Bp. Bob le déchiffre avec Bs. Carole ne peut pas lire le message.

## **Attaque de l'homme du milieu (4)**

L'attaque elle même :

● Bob envoie sa clé publique à Alice. Carole l'intercepte. Elle envoie à Alice sa propre clé publique (Cp) en se faisant passer pour Bob. Lorsque Alice veut envoyer un message à Bob, elle utilise donc la clé publique de Carole. Alice chiffre le message avec la clé publique de Carole et l'envoie à celui qu'elle croit être Bob. Carole intercepte le message, le déchiffre avec sa clé privée (Cs) et peut lire le message. Puis elle chiffre à nouveau le message avec la clé publique de Bob (Bp), après l'avoir éventuellement modifié. Bob déchiffre son message avec sa clé privée.

# **Attaque de l'homme du milieu (5)**

Solution (?) :

- Que l'échange de clés publiques se fasse par un tiers de confiance
- $\bullet$  +/- le principe de HTTPS et la notion de certificat

#### **Attaque par dictionnaire**

- Utilisation d'un dictionnaire pour identifier un mot de passe
- Un algorithme peut coupler un dictionnaire avec certains éléments issus d'ingénierie sociale

#### **Attaque par force brute**

- Similaire à l'attaque précédente
- Ici on cherche à tester toutes les combinatoires possibles

# **Discussion sur les différents OS face aux menaces, attaques et virus**

- Retours d'expériences personnelles : discussion
	- Les spécificités de MacOS
	- Linux
	- Windows

# **Administration d'une machine ou d'un réseau local**

- Comptes utilisateurs et droits
	- "Coller" au plus juste aux besoin
	- Politique du "moins-disant" : ne pas donner des droits pour un besoin hypothétique
- Droits d'accès aux fichiers et ressources
	- N'offrir des droits particuliers que strictement à celles et ceux qui en ont réellement besoin

# **Logiciel antivirus (1)**

- En général un logiciel antivirus inclut une base de données des signatures virales (dictionnaire)
- Une signature virale : portion du code d'un virus informatique
- Exécution du code inconnu dans un environnement virtuel (méthode heuristique)

# **Logiciel antivirus (2)**

- Effectuer la suppression du fichier contaminé
- Tenter de réparer le fichier endommagé
- Mise en quarantaine
- Faux-positifs

# **Logiciel antivirus (3)**

- $\bullet$  Notion de liste blanche  $(+/-)$  la politique Apple)
- Approche générale :
	- Comparaison avec dictionnaire des signatures virales
	- Méthode heuristique

# **Logiciel antivirus (3)**

- Avast Software
- Avira Internet Security
- AVG Technologies
- Bitdefender
- Kaspersky
- Symantec
- Trend Micro
- McAfee
- Autres… et expériences comparées

# **Logiciels antispam, antipub, etc.**

- Intégration dans le navigateur web
- Intégration dans le logiciel de messagerie
- Intelligence artificielle utilisée pour identifier le spam
	- Au passage, caractérisation du "machine learning" et du "deep "learning"

## **Gestionnaire de mots de passe (1)**

- Centralisation dans un logiciel des identifiants et des mots de passe
- Chiffrement symétrique pour chiffrer l'ensemble des informations stockées
- Nécessité de sécuriser au plus l'accès à ce gestionnaire (phrase de passe, à suivre)

# **Gestionnaire de mots de passe (2)**

Quelques logiciels, gestionnaires de mots de passe :

- Pass
- Bitwarden
- KeePass
- Autres… et expériences comparées

#### **Bonnes pratiques en matière de mot de passe**

- La phrase de passe
- Pourquoi ?

## **Phrase de passe, conseils et bonnes pratiques**

- 1. Suffisamment longue pour ne pas être deviné
- 2. Pas une citation célèbre de la littérature (attaque par dictionnaire)
- 3. Ne se devine pas même si on connaît la personne (ingénierie sociale)
- 4. Facile à retenir (et à taper)
- 5. Usage unique

## **Notion de pare-feu (***firewall***)**

- Matériel faisant respecter la politique de sécurité du réseau
- Analyse les flux de données entrants et sortants (paquets)
	- Origine ou la destination des paquets (adresse IP, port TCP)
	- Taille des données, motif à risque (signature)
	- Utilisateurs eux mêmes

#### **Notion de pare-feu (2)**

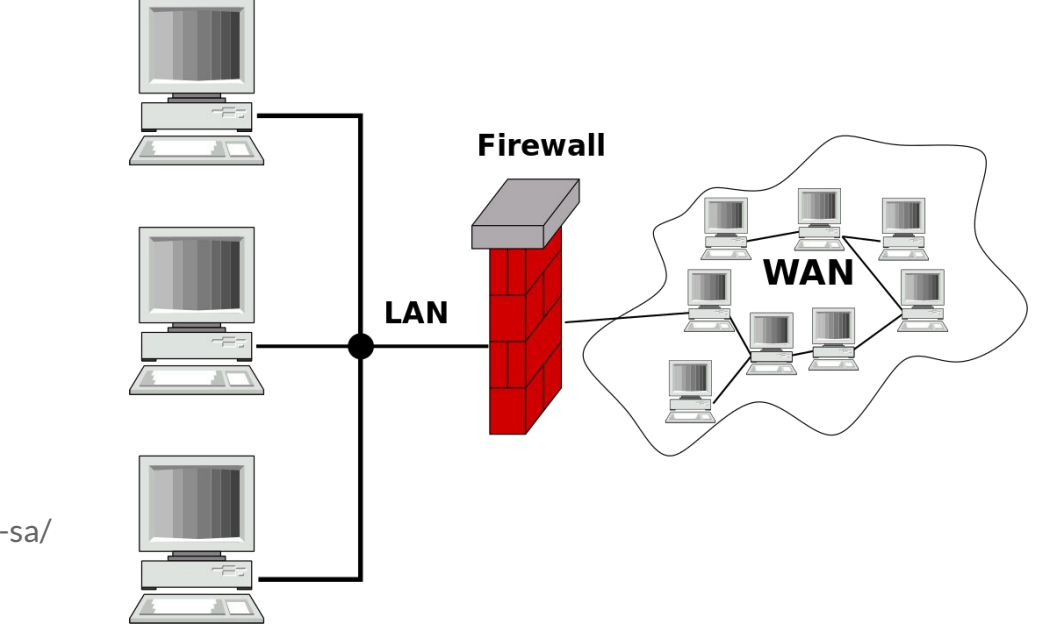

Crédit : Harald Mühlböck / CC BY-SA (http://creativecommons.org/licenses/by-sa/ 3.0/)

## **Notion de pare-feu (3)**

- Différence entre pare-feu de réseau local et pare-feu sur une machine personnelle
- Expériences comparées

#### **Notion de DMZ (zone démilitarisée)**

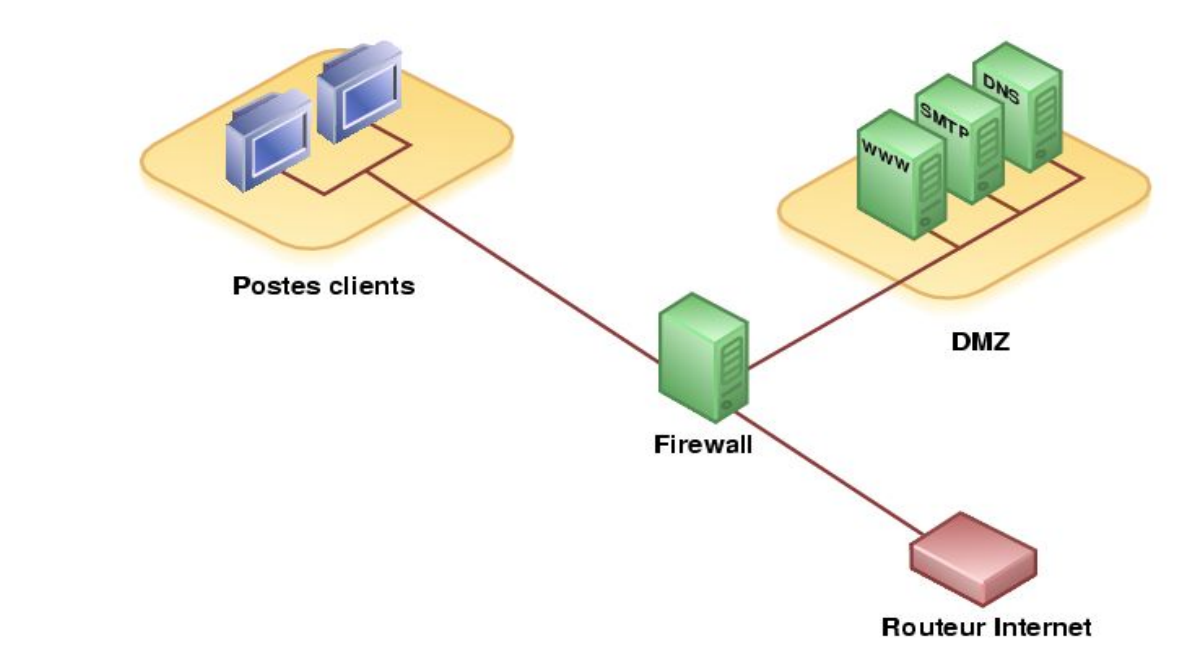

Crédit : Benj / Public domain

## **Le BYOD**

- *● Bring your own device*
- Pratique qui consiste à utiliser ses équipements personnels (smartphone, ordinateur portable) en contexte d'entreprise, de formation etc.
- Gain en efficacité, en coût

# **Le BYOD (2)**

- Par contre, induit des failles de sécurité :
	- Perte du périphérique : dépend de la politique de sécurité de l'individu (disque dur chiffré ? politique de mot de passe ? etc.)
	- Le poste n'est possiblement pas derrière le pare-feu de l'entreprise (usage d'un VPN ? Pare-feu personnel ?)
	- En France, l'ANSSI se prononce contre cette usage
		- Agence nationale de la sécurité des systèmes d'information
		- Encourage et communique les bonnes pratiques, y compris en entreprise

# **Politique de sécurité de l'entreprise**

- Consiste en l'élaboration d'une charte
- Implique possiblement des mesures contraignantes
	- Par exemple, le pare-feu empêche l'accès à certains sites jugés douteux
- Vision stratégique (formalisée ou non dans un document)

# **Politique de sécurité de l'entreprise (2)**

- 1. Sensibilisation des utilisateurs aux problématiques de sécurité (formation)
- 2. Sécurité de l'information
- 3. Sécurité des données (problématique de l'interopérabilité)
- 4. Sécurité des réseaux
- 5. Sécurité des systèmes d'exploitation
- 6. Sécurité des télécommunications
- 7. Sécurité des applications (**dépassement de tampon** par exemple)
- 8. Sécurité physique (infrastructures matérielles, **stratégie de reprise**)

## **Notion de stratégie de reprise**

- Plan de reprise d'activité
- Catastrophes naturelles, cyberattaques, sinistres (incendie etc.)
- Cas concret à réaliser en groupe :
	- Conception d'un PRA relatif au système d'informations d'une petite PME

## **Sécurité des applications, notions**

- Dépassement de tampon (*buffer overflow*) : lors de l'écriture dans un tampon, écriture à l'extérieur de l'espace alloué au tampon, écrasant ainsi des informations
- Failles de sécurité
	- Notion de tas (*heap*) et de pile (*stack*)
- Autre exemple : identification des disjonctions et des traitements associés lors de l'analyse de l'exécution

#### **Bonnes pratiques (1)**

- [Recommandations](https://www.ssi.gouv.fr/uploads/2017/01/guide_cpme_bonnes_pratiques.pdf) par l'ANSSI
- 12 bonnes pratiques à appliquer et à faire appliquer dans l'entreprise

#### **Bonnes pratiques (2)**

- 1. Choisir avec soin ses mots de passe
- 2. Mettre à jour régulièrement vos logiciels
- 3. Bien connaître ses utilisateurs et ses prestataires
- 4. Effectuer des sauvegardes régulières
- 5. Sécuriser l'accès Wi-Fi de votre entreprise
- 6. Être aussi prudent avec son smartphone ou sa tablette qu'avec son ordinateur
- 7. Protéger ses données lors de ses déplacements
- 8. Être prudent lors de l'utilisation de sa messagerie
- 9. Télécharger ses programmes sur les sites officiels des éditeurs
- 10. Être vigilant lors d'un paiement sur Internet
- 11. Séparer les usages personnels des usages professionnels
- 12. Prendre soin de ses informations personnelles, professionnelles et de son identité numérique

# **Veille technologique, quelques pistes**

Quelques éléments de base :

- Club de la sécurité de l'information français (CLUSIF) : [publications](https://clusif.fr/publications/)
- L'ANSSI : [site officiel](https://www.ssi.gouv.fr/)
- Liste de nouvelles récentes éditée par Kapersky : [lien](https://securelist.com/)
- Base de données des failles et attaques récentes : [lien](https://www.exploit-db.com/)
- Centre gouvernemental de veille, d'alerte et de réponse aux attaques informatiques : [dernières failles signalées](https://www.cert.ssi.gouv.fr/)